## *Quick Reference Guide – Submitting General Staff Timesheets Online via Web Kiosk*

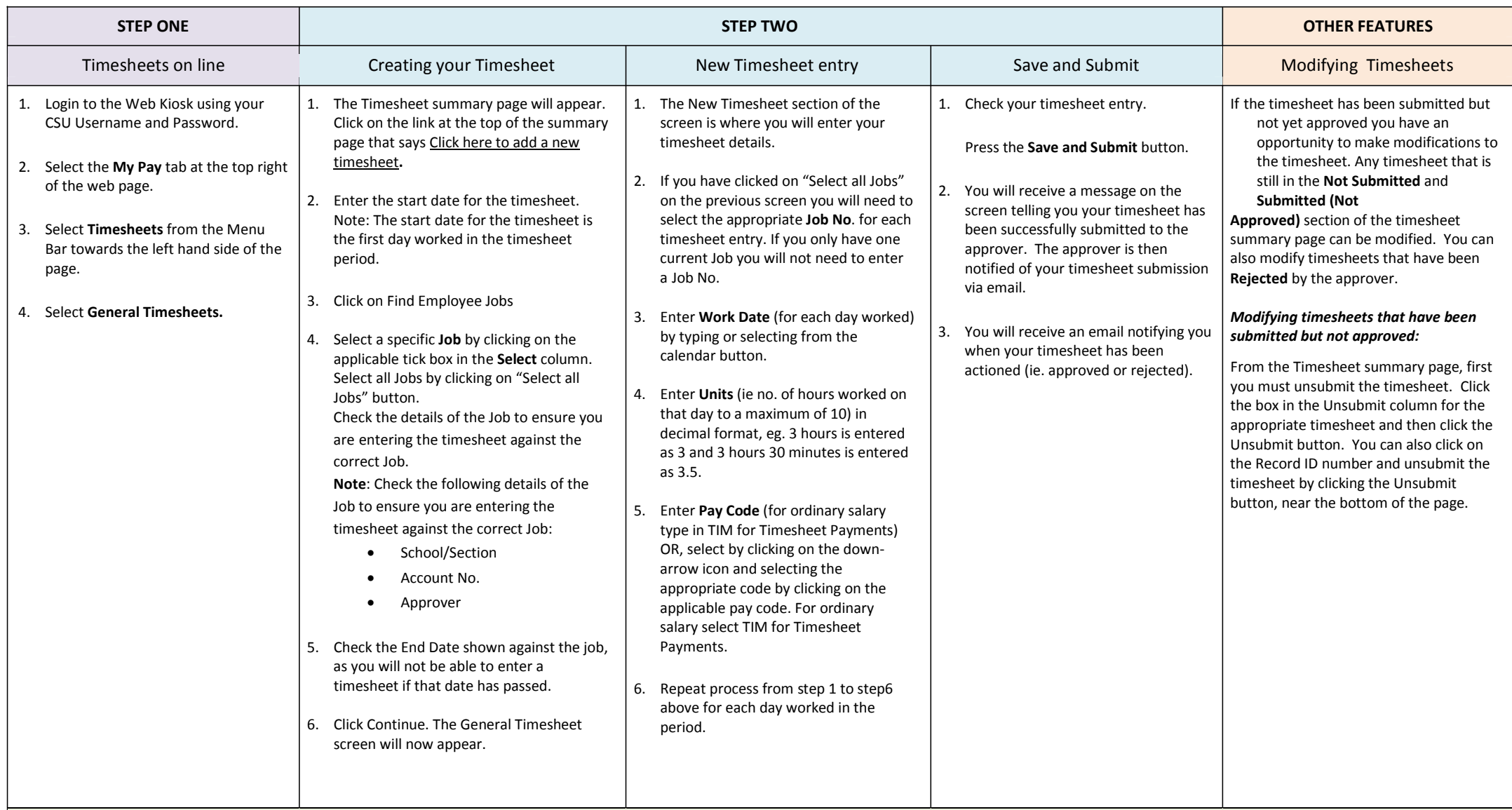

Minimum no. of hours to be worked per day is: Casual staff - 3 hours; Students employed on the student rate - 1 hour; Part-time staff working additional casual hours - no minimum If you receive a *warning* after submitting your timesheet please read the warning as the reason will be stated. Please review your timesheet and adjust if necessary before final submission. Timesheets should be submitted on a regular basis, preferably fortnightly. The deadline to submit timesheets to ensure prompt payment should be discussed with your timesheet approver. **A comprehensive User Guide is located on the Division of Human Resources website at:<http://www.csu.edu.au/division/hr/online/web-kiosk/web-kiosk.htm>**